學校端登錄研習課程注意事項:

- 一、為提升中小學教師在職進修品質,請學校於全國教師進修網(以下簡稱進 修網)登錄之研習名稱,請勿出現「校務會議」、「學年會議」及「行政會 議」等字樣。
- 二、學校登錄研習時,請優先檢視,是否有校長核章後之函文及研習計書,作 為登錄依據。如無核定函,則無需登錄於進修網。
- 三、核定函需清楚呈現承辦人員、主任、校長等之簽章。
- 四、學校登錄研習時,核定函(含簽章)之 pdf 檔上傳於附件中,作為審核依據。 五、登錄研習時,依據研習計畫內容逐項摘錄登打於進修網相關欄位外,核定 函之日期及字號,請於「F.依據文號」照抄登錄,以免發生退件情形。
- 六、核定函需附有研習計畫,內含課程表、講師姓名、研習時數核發等主要事 項。
- 七、學校公務人員,請勿於進修網報名參加研習,公務人員另有其進修登錄系 統處理相關事宜。
- 入、下列 8 校, 請以研習代碼,於進修網檢視相關欄位,其與研習相關事項登 錄尚有違合之處,作為未來登錄時修正之參考。

研習代碼 學校名稱

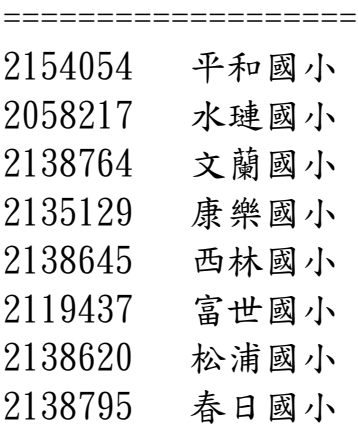

九、本案業務連絡人:教育網路中心蕭維紀老師,電話 8462860#507。